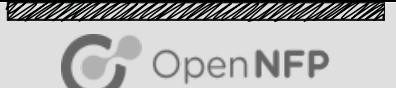

#### P4-based VNF and Micro-VNF chaining for servers with SmartNICs

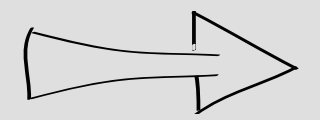

David George david.george@netronome.com

# Session Agenda

- Introduction
- Design overview
- A look under the hood
	- P4, SandboxC and rules
- Run-through
	- Demo of key features
- Conclusions + questions
- (time permitting) A quick overview of SDK6 P4 runtime

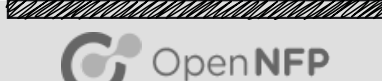

### **Introduction**

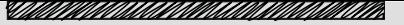

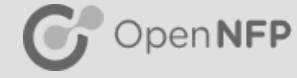

- VNF Virtualized Network Function
	- Network function hosted independent of physical hardware
		- examples: Firewall, intrusion detection
	- Chaining a sequence of VNF
- Micro-VNF?
	- Light-weight VNF
	- Possible to integrate close to dataplane
		- e.g in kernel, on smartNIC
	- examples: telemetry, statistics
- Goal to illustrate how this can be achieved:
	- SmartNIC P4 dataplane using Netronome SDK 6
	- Micro-VNFs in sandbox C
	- Simple VNFs with libvirt + VFIO
	- Other 'neat' P4 stuff
- Why this example?
	- Illustrates how simple it can be to solve challenging problems with P4 + SmartNICs:
		- Marshalling data into VNFs
		- Gathering telemetry info + processing statistics

### Design/Demo Overview

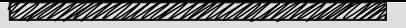

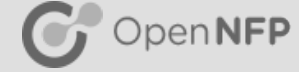

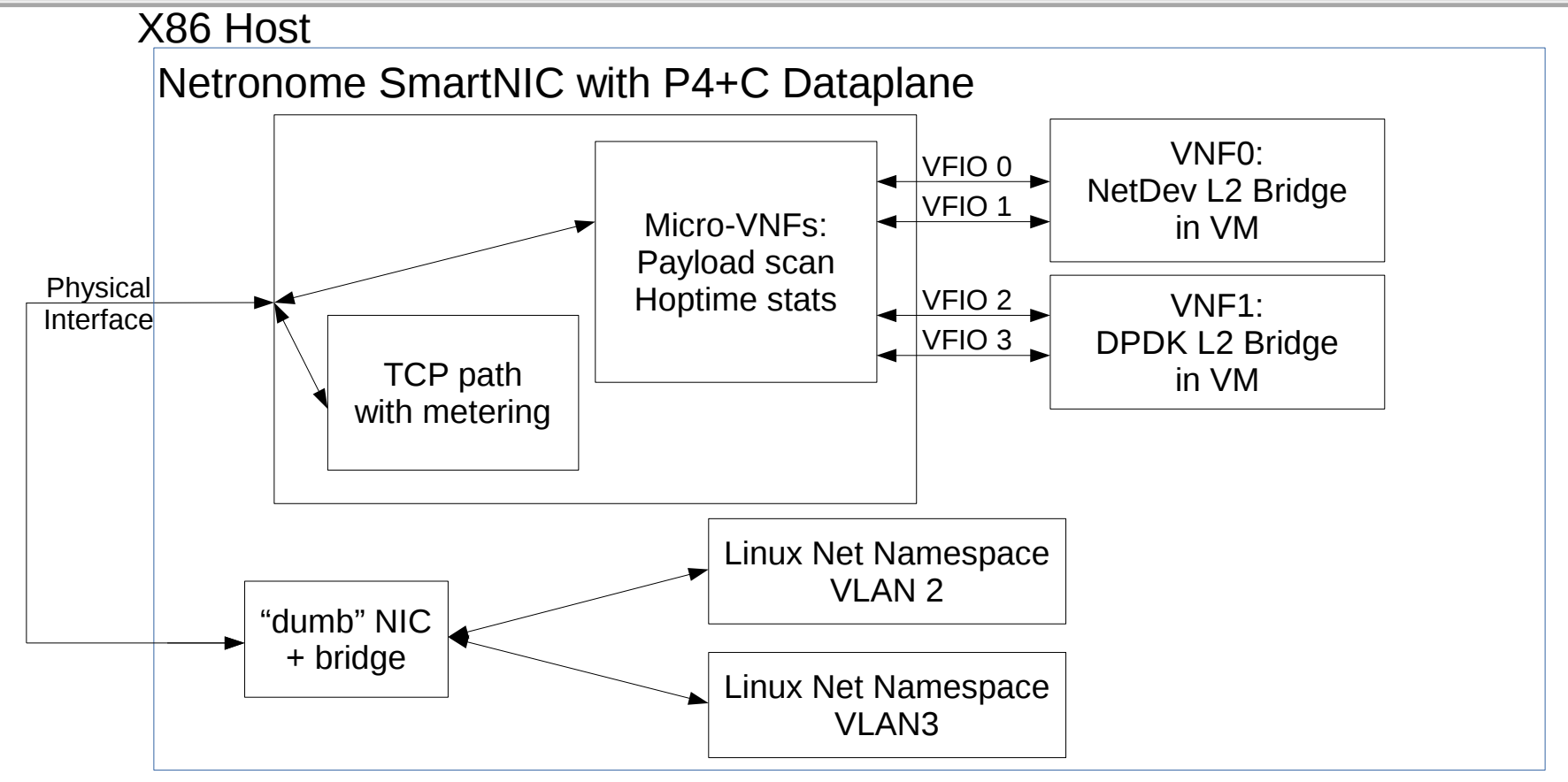

# Design/Demo Overview (cont.)

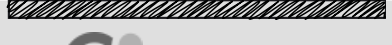

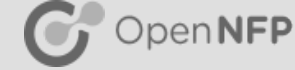

- P4 Dataplane
	- Run-of-the-mill parse + match + action + forwarding
- VNFs: L2 Forwarding "cooked two ways" DPDK and NetDev
	- Simple way to illustrate use
	- BUT complicated routing:
		- Must be unique per port direction!
- MicroVNFs:
	- VF "Hoptime" statistics
		- Min, max, avg reported between VF send + receive
		- Achieved using custom tunnel
	- Simple payload scanner: search for a compile time token
- Extra points of interest
	- Meters
- Traffic generation:
	- VLAN IDs used for routing between VFs
	- Linux Network Namespaces to isolate address spaces (all on one host)

#### Traffic Generation

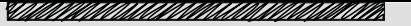

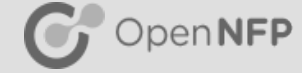

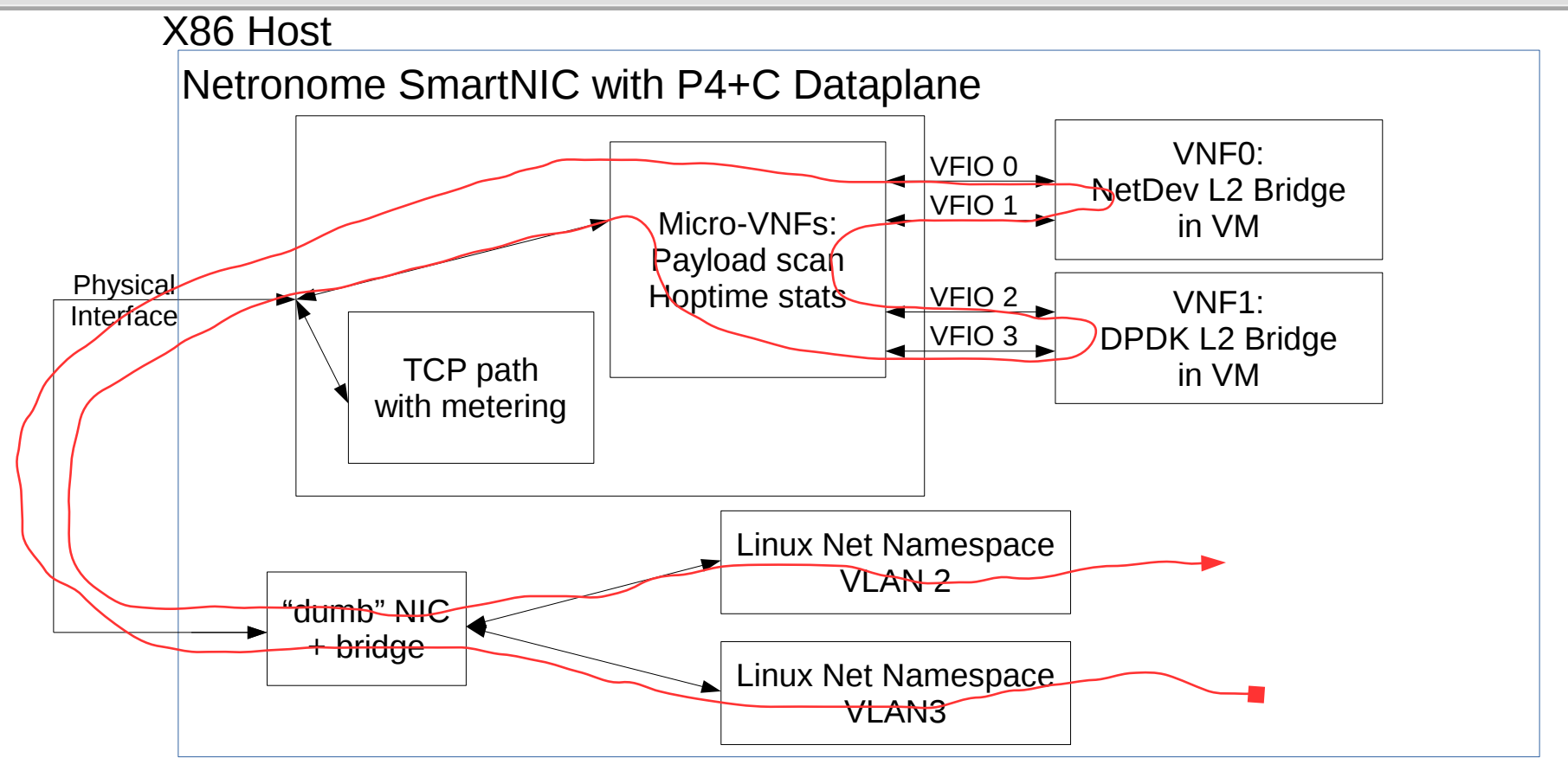

#### Coarse look at P4 design

<u>SAMALLIA ALAMAN ALAMAN HANDI ALAMAN ALAMAN SERI ALAMAN SERI ALAMAN ALAMAN SERI ALAMAN SERI ALAMAN SERI ALAMAN </u>

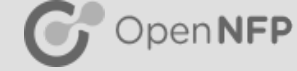

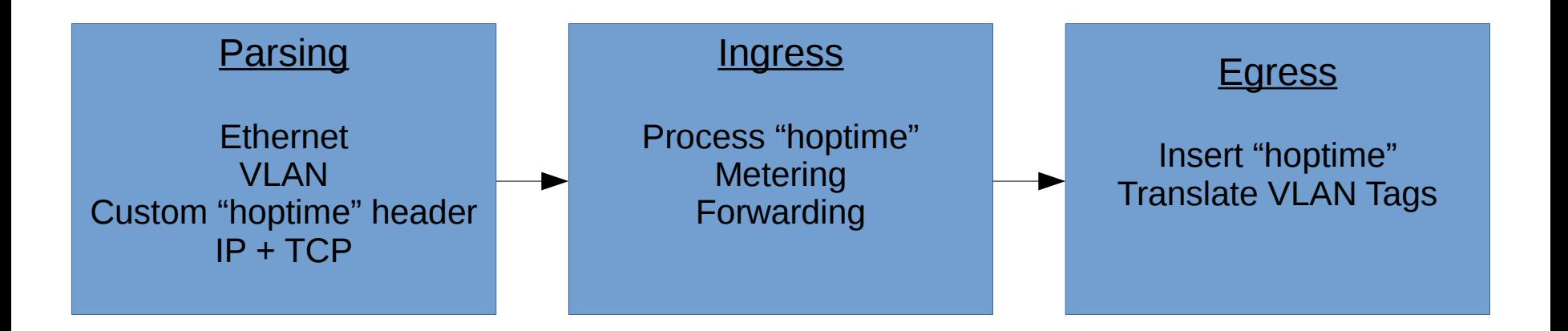

#### A look under the hood + demo:

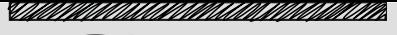

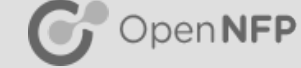

### **Conclusions**

- <u>STATUNINA ALAMAN KUNINGAN KANAN KANAN KUNING SA</u> OpenNFP
- Illustrated simple solution for VNF chaining using P4
- Showed the potential for implementing Micro-VNFs in C sandbox
	- Support for going beyond the P4 parsed headers in C
	- Measurement of VNF processing time
- Showed how flexibly P4 meters can be used

### Github Resources

- *"Thim Photon March Colorado ann ann ann ann ann* OpenNFP
- https://github.com/open-nfpsw/p4 vnf uvnf demo
- Includes:
	- $P4$ , sandbox C & P4 configs
		- Building & loading using CLI or PS IDE
	- **Host scripts**

### Questions?

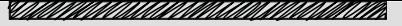

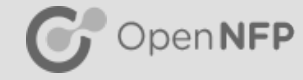

## SDK P4 Runtime Environment

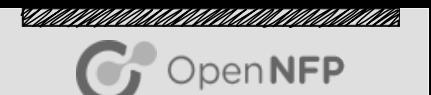

- Typically programmer studio drives the configuration
	- Hitting "debug" programs firmware, load rules, configures meters etc.
- The RTE ships with python tools and thrift interface for interacting with P4 Runtime Environment Server via Thrift RPC
	- Allows command line driven loading configuration
	- Possible to build a stand-alone application for interacting with design
		- Example: L2 bridge receiving P4 digests and writing table updates

### SDK P4 Runtime Environment (cont)

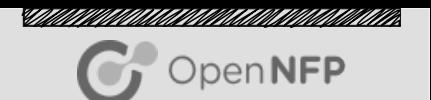

- in RTE installation you will find the following:
	- thrift/sdk6\_rte.thrift
		- Thrift interface file, RPC stubs generated from this and can be used with python, C++...
	- thrift/client/RTEInterface.py
		- A python module that provides an abstraction for the Thrift interface
	- thrift/client/sdk6\_rte\_cli.py
		- A swiss army knife command line tool
	- thrift/client/digest\_listener
		- Example tool for dumping digest events